# Cloud Secure Crack Serial Number Full Torrent Free Download [32|64bit]

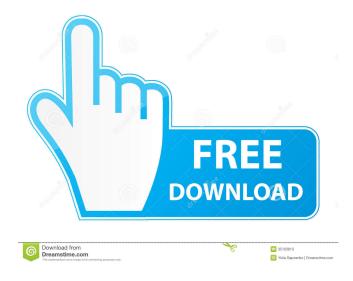

# Cloud Secure Crack + Full Product Key [Mac/Win]

Utility designed to lock various cloud services and avoid accidental deletion or modifications of data Possesses a simplistic and user-friendly design Provides three different modes of operation: lock, unlock and configurable Locks only OneDrive, Box, DropBox and Google Drive Unlocks the data stored in all of the aforementioned cloud services Configurable mode can be enabled to lock various services or just select a single option Overall, Cloud Secure Cracked Version is a useful application that comes with a lot of appealing features to make your cloud storage secure. Free VMware VMs VMware Player is one of the free and popular virtualization software used to run Windows based Operating System. Player enables you to run multiple operating systems including Windows, Mac OS X, Linux and even Solaris on a single computer. However, you might face a few issues if you install VMware Player on your Windows or Linux based machine. VMware provides a free Windows and Linux based VM, which can be installed on your Windows or Linux based computer to run Windows or Linux OS based virtual machines. This utility is perfect for users who want to run Linux OS on Windows or Windows based Operating System. However, you need to be aware of the following prerequisites before you can install this virtualization software. Prerequisites Although VMware Player is free, you need to have the necessary system resources to run it. Following are the minimum and the maximum system requirements of this application. Minimum system requirements CPU Intel Core 2 Duo Processor RAM 2 GB Hard Disk Space 2 GB RAM Required Windows or Linux VMware Player Quick guide to install free VMware VMs in Windows Follow the steps given in the following procedure to install VMware Player on your Windows based system. Step 1. On your Windows based PC, open the start menu and type "VMware Player" in the search box. Step 2. The VMware Player utility will appear on the screen. Select the "Windows Installation" option in the popup window. Step 3. It will guide you to install the software in your system. Once the installation completes, you can launch the application and explore the features. Step 4. You will be presented with a license agreement. Click on the "Accept License Agreement" and "Continue" button to continue. Step 5. The utility will guide you to install VMware Player in your system. Click on the "Next" button to proceed. Step 6

#### **Cloud Secure**

Protects your Mac's Mac from viruses, malicious attacks, keyloggers and spyware. KEYMACRO is a malware scanning program designed to keep your Mac protected from viruses and spyware. While it does a good job at that, its chief strength lies in the anti-malware features that it comes with. Scans for malicious code on your Mac when you turn it on. We think security matters to a lot of people. While we're always looking for ways to improve things, our time and money are more limited. We want to make it easy for you to have access to the programs that you rely on. To that end, we have included a full, free trial of any paid program. You don't have to buy anything to try these programs! If you like one of the programs in the trial, you can buy it for \$39.99. A full version of the program can be downloaded for free at: Protect Your Devices With MacKeeper The easiest way to keep your Mac clean, safe, and fully operational. Just like your computer, MacKeeper comes with its own set of built-in protections against malware, viruses, and spyware. The antivirus engine scans out new threats before they can cause damage, and the spyware protection takes the security to a whole new level by alerting you to any spyware applications that might be in your system. Is it possible to alter the BIOS settings in the BIOS of a notebook, so that the notebook is disconnected from the network and stored to an SSD or other storage device? It would be nice if, when a notebook is connected to the network, the BIOS setting was automatically altered to disconnect it from the network. It would be nice if, when a notebook is connected to the network, the BIOS setting was automatically altered to disconnect it from the network. You might be looking for this: hi., i try to recover harddrive in my laptop, but it's show me an error "Hardware can not be read", it's my error or HDD? thank you.. i'm a new user.. if i install my software disk it's shows an error message like this: How do 77a5ca646e

# Cloud Secure Crack+ Free Download [Updated] 2022

### What's New In Cloud Secure?

Cloud Secure provides extra protection to your online data and storage. Protect your data from unauthorized users and prevent them from accidentally or intentionally modifying or deleting your data. What Is Cloud Secure? Cloud Secure is a free and easy to use tool that provides extra security to your online data and storage. Protect your data from unauthorized users and prevent them from accidentally or intentionally modifying or deleting your data. This software tool is specifically developed to lock your data and storage in several cloud services and it provides you with a very handy user interface. It allows you to lock all your cloud storage services at once or you can also add each of them individually. The software comes with several predefined passwords that you can choose from and they are saved for future reference. Key Features Lock down individual cloud storage service Lock down your storage in the following cloud storage services: OneDrive DropBox Google Drive Box Locks your data, prevents unwanted modifications or deletions and allows you to restore it when you need. Saves passwords What Does Cloud Secure Do? Cloud Secure helps you secure your data and storage from unauthorized access by preventing users from accessing your data in the cloud. This software tool allows you to lock your data and storage in several cloud services and it provides you with a very handy user interface. It allows you to lock all your cloud storage services at once or you can also add each of them individually. The software comes with several predefined passwords that you can choose from and they are saved for future reference. What Are the Benefits? Cloud Secure lets you lock down your data and storage and it provides you with a very handy user interface. It allows you to lock your data and storage in several cloud services and it provides you with a very handy user interface. What Are the Drawbacks? Cloud Secure offers only four cloud storage services which can be adjusted individually or all at once. Cloud backup services have emerged as an important factor in the field of data storage. Every day, thousands of users are actively using cloud backup services to store and secure their important files, videos and other media. There are many people, who regularly use this service for its convenience, security and extra protection it provides to your files. If you use a cloud backup service for the first time, then there are many things that you need to know before you decide to use it. Do you want to store your files on the cloud for a longer period? What are the features that you like the most? How will you be able to access your files and data? These are the questions that you need to ask before you actually use the service. Answering these questions will help you know how to use a cloud backup service, but you should also know about the most common cloud backup services available in the market. Wuala is a web-based service that provides free users with full access to their cloud storage space. This is

## **System Requirements:**

Note: This version supports up to eight players. However, some of the systems in the game may not be available on all machines. See "Supported Systems" below for the details of supported systems. NOTE: This is a special limited time version of Diablo III for you! Thank you for playing Diablo III! Choose the system that you prefer and download your copy of Diablo III from the PlayStation Store. HomeUse of cervical catheter

Related links:

https://ertesinabi.wixsite.com/supleteru/post/truecrypt-passworddialog-crack-with-key https://evolutionbikes.it/wp-content/uploads/2022/06/rc4wa.pdf https://drogueriaconfia.com/renoir-painting-screensaver-crack-latest-2022/ https://senso.com/iplayanywhere-for-itunes-mac-win-2022-latest/ https://brightsun.co/wp-content/uploads/2022/06/AlbumCreator\_Lite.pdf https://serv.biokic.asu.edu/neotrop/plantae/checklists/checklist.php?clid=17651 https://fedbook.net/index.php/2022/06/06/wakeup-alarm-clock-crack-free-download-win-mac-2022/ https://marshryt.by/wp-content/uploads/yoldar.pdf https://ideaboz.com/?p=5321 https://www.pteridoportal.org/portal/checklists/checklist.php?clid=7741